# **BAB 3**

## **METODE PENELITIAN**

#### **3.1. Populasi dan Sampel**

Penelitian ini menggunakan populasi berupa saham-saham yang ada di Bursa Efek Indonesia yang terdaftar sebagai indeks LQ-45. Indeks ini adalah gabungan kelompok 45 saham terbaik dengan tingkat kapitalisasi pasar yang besar dan likuiditas tinggi. Pengambilan sampel dalam penelitian ini menggunakan metode *purpose sampling* yaitu dengan teknik menggunakan kriteria atau pertimbangan tertentu. Kriteria yang digunakan untuk menentukan sampel adalah sebagai berikut:

- 1. Perusahaan yang terdaftar sebagai Indeks LQ-45 periode tahun 2015- 2018
- 2. Perusahaan yang konsisten berada dalam daftar Indeks LQ-45 periode tahun 2015-2018
- 3. Perusahaan tidak melakukan *delisting* yaitu penghapusan pencatatan saham perusahaan dari bursa selama periode periode tahun 2015-2018 Berdasarkan uraian diatas maka diperoleh sebanyak 32 saham perusahaan yang memenuhi kriteria dan akan diteliti pada penelitian ini.

#### **3.2. Data Penelitian**

Penelitian ini menggunakan data kuantitatif. Sedangkan teknik pengumpulan data pada penelitian ini menggunakan data sekunder berupa data hasil pengumpulan dan pengolahan pihak lain. Data yang dikumpulkan merupakan semua data sekunder berupa *closed price* harian saham selama periode 2015-2018 melalui situs Bursa Efek Indonesia *[www.idx.co.id](http://www.idx.co.id/)*. dan Yahoo Finance melalui situ[s https://finance.yahoo.com](https://finance.yahoo.com/)

#### **3.3. Definisi Operasional Variabel Penelitian**

Penelitian ini menggunakan variabel penelitian meliputi *January Effect* dan *Monday Effect* serta *return* saham perusahaan yang diteliti.

### **3.3.1.** *January Effect*

Fenomena anomali pasar *January Effect* merupakan fenomena dimana *return* pada bulan Januari akan lebih tinggi daripada *return*  dibulan lainnya. Untuk dapat melihat perbedaan *return* yang terjadi dilakukan pengukuran rata-rata *return* bulan Januari dengan rata-rata *return* bulan non-Januari sebagai pembanding. Yang dimaksud bulan non Januari sebagai pembanding adalah bulan Desember dari tahun sebelumnya. *Return* yang digunakan dalam penelitian ini adalah *return* realisasi atau *actual return* yaitu *return* sesungguhnya yang telah terjadi atau *return* yang telah diperoleh investor.

Untuk membuktikan ada atau tidaknya keberadaan fenomena *January Effect* maka perlu dilakukan langkah sebagai berikut:

1. Menghitung *return* realisasi harian

$$
Ri = \frac{Pt - Pt-1}{Pt-1}
$$

Dimana :

Ri = *Return* realisasi

Pt = Harga saham *closing price* harian sekarang

Pt-1= Harga saham *closing price* harian sebelumnya

2. Menghitung *return* realisasi bulanan

Menghitung *return* realisasi bulanan didapat setelah dari *return* saham harian yang telah dihitung diatas kemudian dirata-ratakan setiap bulannya. Lalu *return* saham yang telah didapat kemudian dibagi berdasarkan bulan masingmasing.

# **3.3.2.** *Monday Effect*

Analisis fenomena *Monday Effect* pada penelitian ini terjadi ketika *return* pada hari senin akan cenderung rendah/negatif. Untuk dapat melihat perbedaan *return* yang terjadi dilakukan pengukuran rata-rata *return* hari Senin dengan rata-rata *return* hari Selasa, Rabu, Kamis dan Jumat sebagai pembanding.

Untuk membuktikan ada atau tidaknya keberadaan fenomena *Monday Effect* maka perlu dikukan langkah sebagai berikut:

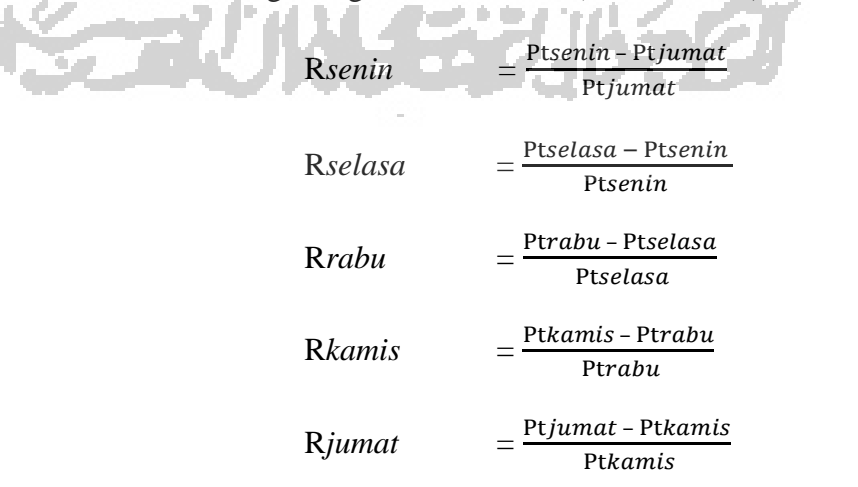

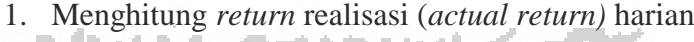

2. *Return* saham yang telah dihitung diatas kemudian dirataratakan setiap harinya untuk memperoleh nilai *return*  saham harian selama satu tahun.

#### **3.4.Metode Analisis**

#### **3.4.1. Analisis Statistik Deskriptif**

Analisis deskriptif digunakan untuk mengetahui dan menggambarkan deskripsi variabel yang ada pada tabel distribusi frekuensi absolut yang menunjukkan rata-rata (*mean)*, maksimum, minimum, varian dan standar deviasi (Noviriani dkk, 2018).

# **3.4.2. Uji Normalitas**

Uji normalitas bertujuan untuk menguji apakah data yang telah terkumpul terdistribusi secara normal atau tidak (Saraswati dkk, 2015). Data yang terdistribusi secara normal berarti memiliki sebaran yang merata sehingga benar-benar mewakili populasi penelitian dan dikatakan sebagai data yang baik. Data dikatakan berdistribusi normal apabila data memiliki nilai signifikansi lebih dari 0.05.

## **3.4.3. Uji Homogenitas**

Uji homogenitas merupakan suatu pengujian yang dilakukan untuk menilai ada atau tidaknya perbedaan varians pada dua kelompok atau lebih. Uji homogenitas ini merupakan suatu syarat yang harus dipenuhi sebelum melakukan pengujian *Independent T-Test* dan ANOVA. Suatu data yang bersifat homogen memiliki arti bahwa data tersebut memiliki varians yang sama. Data yang

diasumsikan bersifat homogen adalah data yang memiliki nilai dari Sig. > 0,05 dan data diasumsikan tidak homogen apabila nilai dari Sig. < 0,05 atau dikatakan memiliki varians yang tidak sama.

Apabila dalam pengujian tidak didapatkan data yang bersifat homogen sementara homogen merupakan salah satu syarat atau asumsi yang harus dipenuhi dalam pengujian ANOVA maka dilakukan Uji Welch atau Uji Brown-Forsythe. Data yang diasumsikan bersifat homogen dari Uji Welch atau Uji Brown-Forsythe adalah data yang memiliki nilai dari Sig. > 0,05 dan data diasumsikan tidak homogen apabila nilai dari Sig. < 0,05 atau dikatakan memiliki varians yang tidak sama.

# **3.4.4. Uji Hipotesis**

Model analisis data yang digunakan dalam penelitian ini adalah analisis statistik inferensial, yaitu Uji *Independent Sample T-Test* dan Uji *Analysis Of Variance* (ANOVA).

**3.4.4.1. Pengujian Hipotesis Pertama**

Pengujian pada hipotesis pertama, Fenomena *January Effect* berpengaruh positif terhadap *return* perusahaan yang terdaftar sebagai indeks LQ-45 di Bursa Efek Indonesia periode 2015-2018 dilakukan dengan menggunakan uji *independent sample t-test* melalui aplikasi *Statistical Package for the Social Sciences (SPSS).* Metode ini digunakan untuk menguji perbedaan rata-rata hitung dua sampel, apakah kedua

sampel yang diteliti memiliki rata-rata yang secara nyata berbeda atau tidak. Tahap-tahap yang dilakukan dalam pengujian *independent sample t-test* adalah sebagai berikut:

1. Merumuskan hipotesis penelitian

**RITA** 

**USIZIA** 

 $H_0$  : µjanuari < µnonjanuari, yang mana berarti tidak terdapat perbedaan *returm* pada bulan Januari dengan bulan non Januari

H<sub>1</sub> : µjanuari ≥ µnonjanuari, yang mana berarti terdapat perbedaan *returm* pada bulan Januari dengan bulan non Januari

2. Menentukan tingkat signifikansi dan melakukan pengujian *independent sample t-test*

Analisis statistik inferensial ini dilakukan dengan uji *independent sample t-test* melalui aplikasi *Statistical Package for the Social Sciences (SPSS)*. Berikut rumus uji *independent sample t-test* dengan menetapkan nilai

signifikansi sebesar  $\alpha = 0.05$  dan rumus sebagai berikut:

$$
t_{hitting} = \frac{-1}{\sqrt{\frac{(n_1 - 1)S_1^2 + (n_2 - 1)S_2^2}{n_1 + n_2 - 2} \left(\frac{1}{n_1} + \frac{1}{n_2}\right)}}
$$

Dimana:

- $\overline{X}_1$  : rata-rata sampel 1
- $\overline{X}_2$  : rata-rata sampel 2

n<sup>1</sup> : jumlah sampel dengan varians yang lebih tinggi n<sup>2</sup> : jumlah sampel dengan varians yang lebih rendah

**NIVERSITAS** 

 $S<sub>2</sub>$ 2 : varians sampel 2 3. Menentukan  $T_{\text{table}}$  dan  $T_{\text{hitung}}$ 

 $S_1^2$ 

4. Membandingkan hasil pengujian dan menentukan kriteria penerimaan dan penolakan hipotesis

: varians sampel 1

 $H_0 =$  diterima, apabila T<sub>tabel</sub>  $\geq$  T<sub>hitung</sub> atau dengan melihat nilai Sig. > 0,05 yang artinya tidak terdapat fenomena *January Effect* pada 32 perusahaan sampel yang diteliti.

 $H_0 =$  ditolak, apabila T<sub>tabel</sub>  $\leq$  T<sub>hitung</sub> atau dengan melihat nilai Sig. < 0,05 yang artinya terdapat fenomena *January Effect* pada 32 perusahaan sampel yang

#### diteliti.

# **3.4.4.2. Pengujian Hipotesis Kedua**

Pengujian pada hipotesis kedua, Fenomena *Monday Effect* berpengaruh positif terhadap *return* perusahaan yang terdaftar sebagai indeks LQ-45 di Bursa Efek Indonesia periode 2016-2018 dilakukan dengan menggunakan uji ANOVA melalui aplikasi *Statistical Package for the Social* 

*Sciences (SPSS).* Metode ini dilakukan untuk menguji apakah rata-rata lebih dari dua sampel (*return* hari Senin, Selasa, Rabu, Kamis, Jumat) berbeda secara signifikan atau tidak. Tahap-tahap yang dilakukan dalam pengujian ANOVA adalah sebagai berikut:

1. Merumuskan hipotesis penelitian

H<sub>0</sub> :  $\mu$ senin =  $\mu$ selasa =  $\mu$ rabu =  $\mu$ kamis =  $\mu$ jumat = 0, yang mana berarti tidak terdapat perbedaan *returm* pada hari Senin, Selasa, Rabu, Kamis, Jumat.

 $H_2$ : usenin  $\neq$  uselasa  $\neq$  urabu  $\neq$  ukamis  $\neq$  ujumat  $\neq$  0, yang mana berarti terdapat perbedaan *returm* pada hari Senin, Selasa, Rabu, Kamis, Jumat.

2. Menentukan tingkat signifikansi dan melakukan pengujian ANOVA Pengujian ANOVA ini melalui aplikasi *Statistical Package for the Social Sciences (SPSS)* dengan menetapkan nilai signifikansi sebesar α = 0,05*.* Berikut adalah rumus uji statistik untuk membandingkan dua

variansi:

$$
F_{hitung} = \frac{\text{Varians antar sampel}}{\text{Varians dalam sampel}} = \frac{\text{KR}_{\text{A}}}{\text{KR}_{\text{D}}}
$$

a) Menghitung kuadrat rerata antar (KRA) sampel dengan rumus:

**ATISER** 

$$
KR_A = \frac{JK_A}{db_A}
$$

b) Menghitung jumlah kuadrat antar sampel dengan rumus:

$$
JK_A = n\Sigma(\overline{X}_j - \overline{X})^2
$$
  
Dimana :  
JK<sub>A</sub>: jumlah kuadrat antar  
 $\overline{X}_j$ : nilai rata-rata pada sampel ke-j  
 $X$ : nilai rata-rata keseluruhan  
e) Menghitung derajat bebas antar (db<sub>A</sub>) sampel dengan  
rumus:  $db_A = k - 1$   
d) Untuk Menghitung kuadrat rerata dalam (KR<sub>D</sub>)  
sampledengan rumus:  $KR_D = \frac{JK_D}{db_D}$   
e) Menghitung jumlah kuadrat dalam sampel dengan  
rumus:  $JK_D = \Sigma(X_{ij} - \overline{X}_j)^2$ 

Dimana:

 $\rm{JK_D}$ : jumlah kuadrat dalam

 $X_{ij}$ : data ke-I dalam sampel ke-j

 $\mathbf{X}_\mathrm{j}$ : nilai rata-rata pada sampel ke-j

f) Menghitung derajat bebas dalam (db<sub>D</sub>) sampel dengan

rumus:

$$
db_D = k (n-1)
$$

| <b>Analisis Varians (ANOVA)</b> |           |                                            |                                                  |
|---------------------------------|-----------|--------------------------------------------|--------------------------------------------------|
| Sumber                          | Derajat   | Jumlah                                     | Rata-rata                                        |
| Varians                         | Kebebasan | Kuadrat                                    | Kuadrat                                          |
| <b>Antar Sampel</b>             | $k-1$     | $n\Sigma(\overline{X}_j - \overline{X})^2$ | $n\Sigma(\overline{X}_j - \overline{X})^2/k - 1$ |
| Dalam Sampel                    | $k(n-1)$  | $\sum (X_{ij} - \overline{X}_i)^2$         | $\sum (X_{ij} - \bar{X}_j)^2 / k(n-1)$           |
| Jumlah                          | $nk-1$    | $\Sigma(X_{ii} - \overline{X}_i)^2$        |                                                  |

**Tabel 3.4.4.2**

3. Menentukan Ftabel dan Fhitung

**NND** 

- 4. Menentukan kriteria penerimaan dan penolakan hipotesis serta membandingkan hasil pengujian
	- H<sub>0</sub> = diterima, apabila F<sub>tabel</sub>  $\geq$  F<sub>hitung</sub> atau dengan melihat nilai Sig. > 0,05 yang artinya tidak terdapat fenomena *January Effect* pada 32 perusahaan

sampel yang diteliti.

 $H_0 =$  ditolak, apabila  $F_{table} \leq F_{hitung}$  atau dengan melihat nilai Sig. < 0,05 yang artinya terdapat fenomena *January Effect* pada 32 perusahaan sampel yang diteliti.